# 2024-2025 Course Selection

Shelton High School February 2024

# Accessing Course Information on the SHS Website

Use the SHS Homepage at: http://sheltonhigh.sheltonpublicschools.org/home\_page Academics Tab, to Course Selection Materials, to your Graduation Year Take a minute to make sure everyone can find the course materials online.

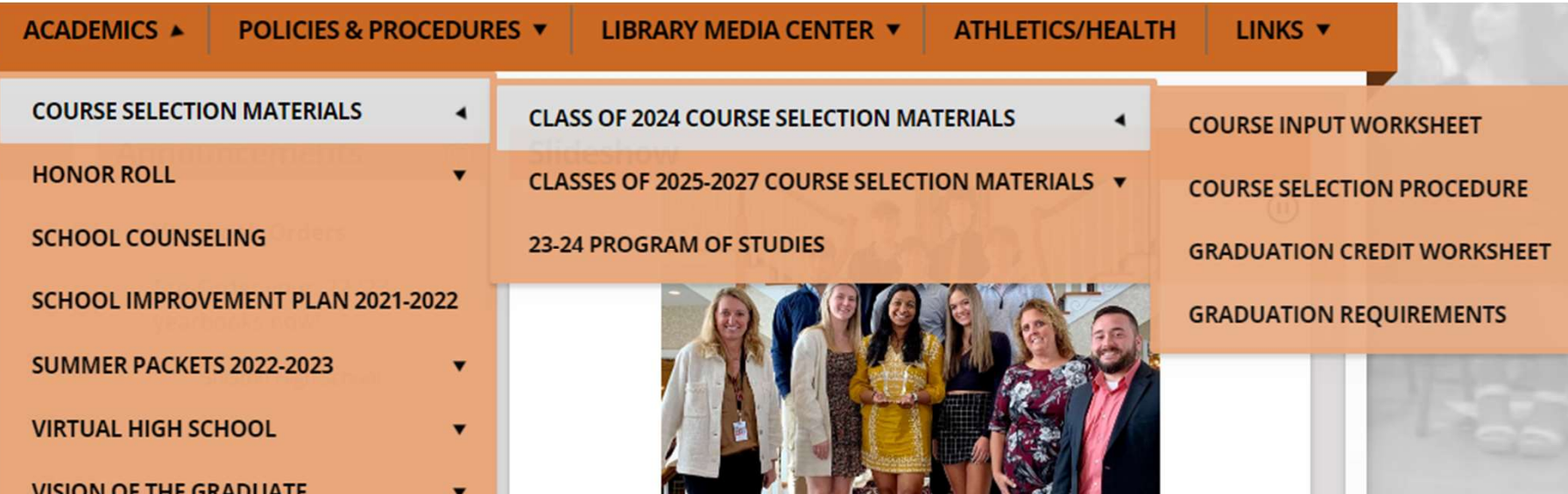

# Program of Studies

Share it with your family.

This online document contains everything you need to know about your graduation requirements and the MANY courses SHS offers.

The document is hyperlinked from the Table of Contents to every section of the book and back!

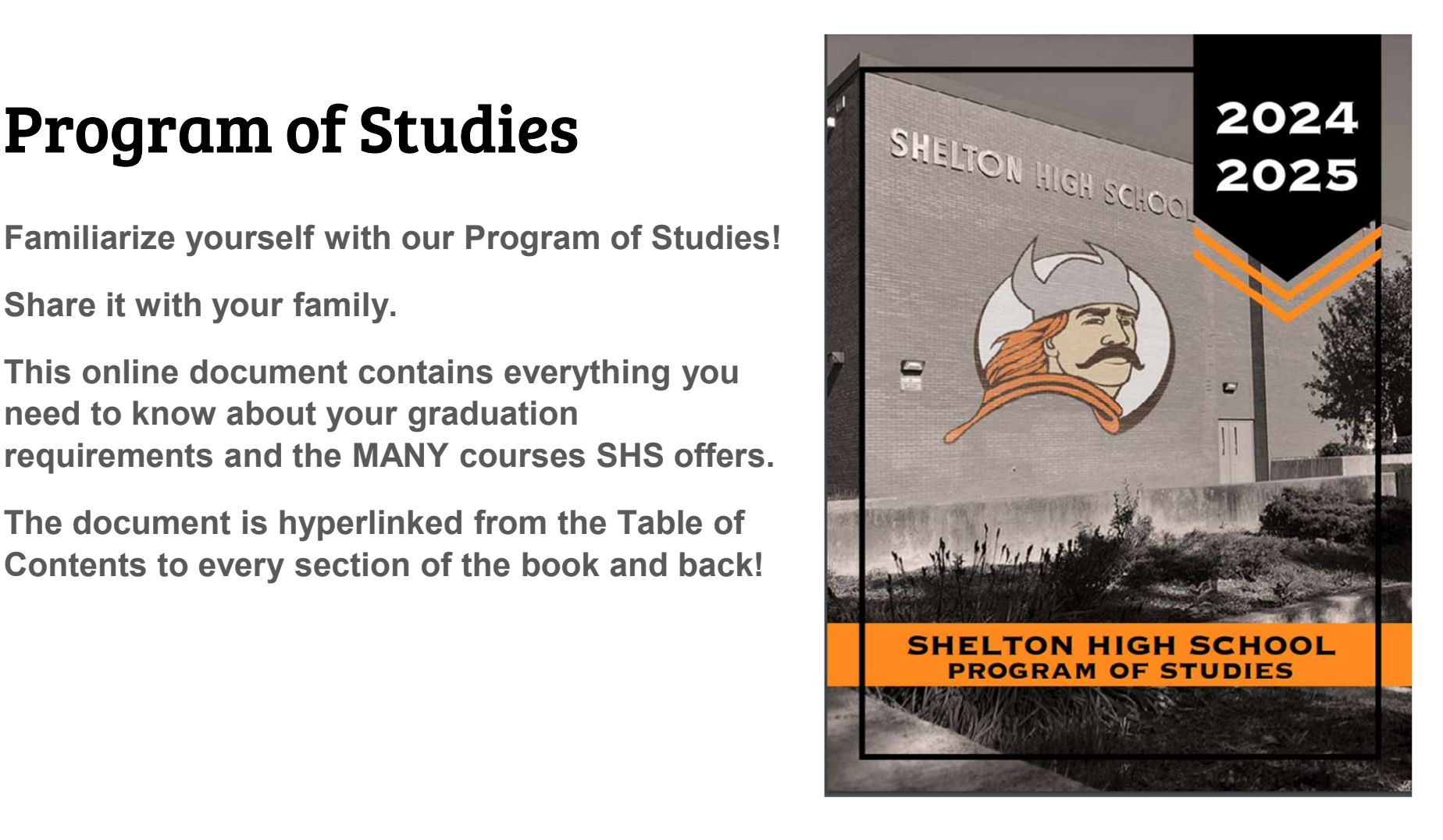

# SHS Graduation Requirements

Access these documents in the Program of Studies or as separate docs in the course selection materials online.

Your Graduation Credit Worksheet also contains the graduation requirement info.

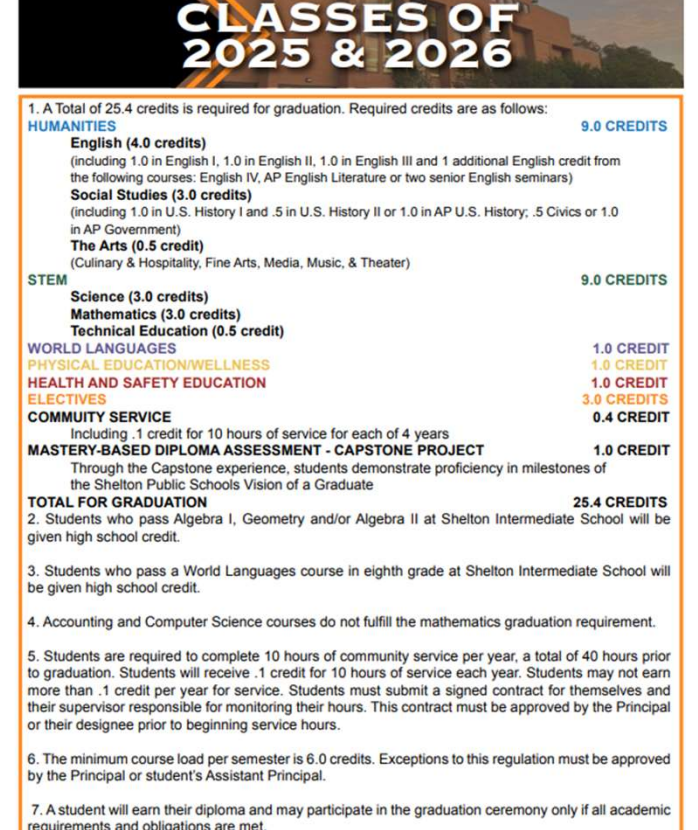

SHELTON HIGH SCHOOL PROGRAM OF STUDIES

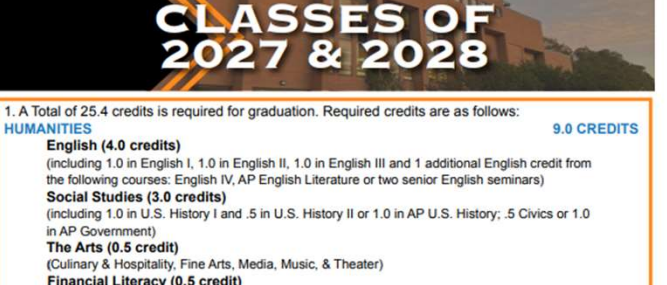

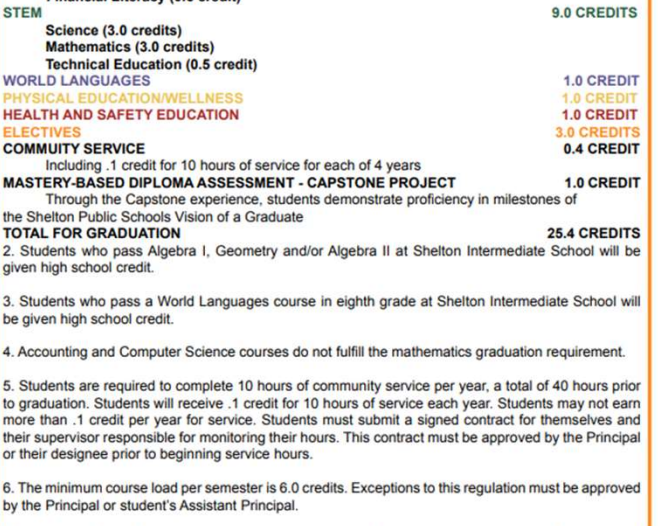

7. A student will earn their diploma and may participate in the graduation ceremony only if all academic requirements and obligations are met.

SHELTON HIGH SCHOOL PROGRAM OF STUDIES

 $\overline{9}$ 

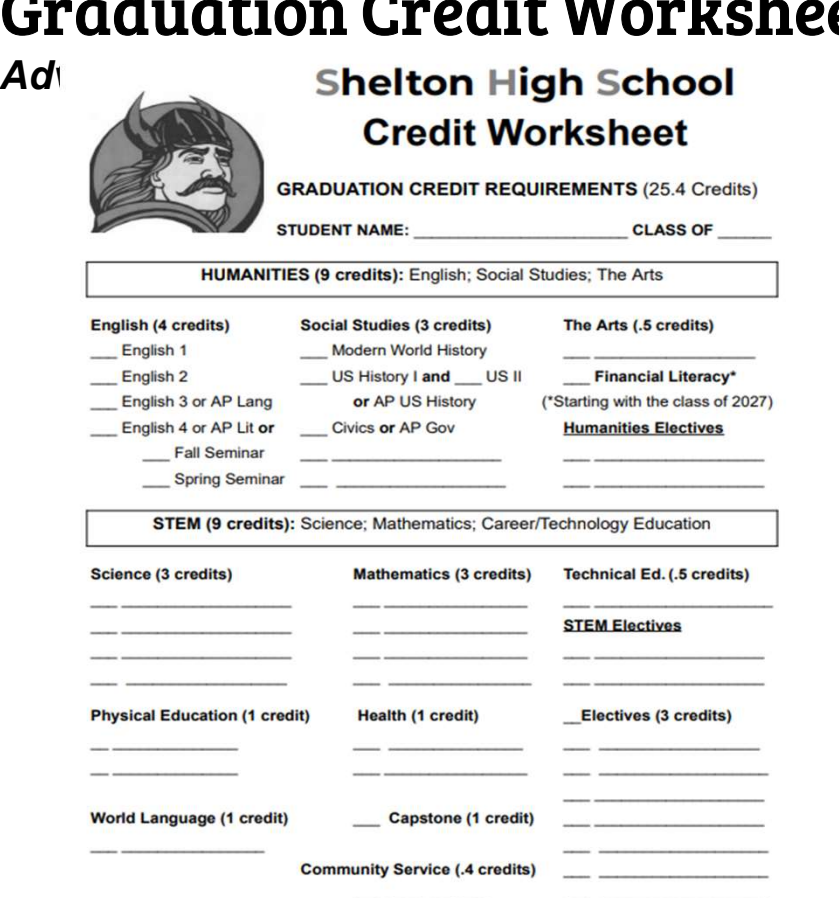

**et** All students are to receive a copy in

- Use this form to fill out what you've already completed and to make notes about what you still need to do to meet graduation requirements.
- Review it with your family and counselor, and keep it somewhere for future use!

### Course Selection Form

All students are to receive a copy in Advisory.

This form is used to organize classes and levels you plan to enter into IC. Write the course title and number, paying special attention to the final number. The final number coincides with the LEVEL of the course.

Your teachers will initial this form and you will turn it in to your HR teacher.

See the following examples:

0=untracked, ie. Intro to Business 6004110

1=honors or HCC, ie. English II H 1002221

2=college prep, ie. English III C 1003332

3= academic level, ie. Geometry A 3004143

5=AP, UCONN, or SCSU, ie. UCONN Physics 4021345

Courses can be entered into IC by name or number.

Students will submit this course selection form and their IC printout to homeroom.

#### **Shelton High School Course Selection**

This form must be initialed by each teacher, signed by parent/guardian, and submitted to HR **Student Name:** Homeroom/Counselor:

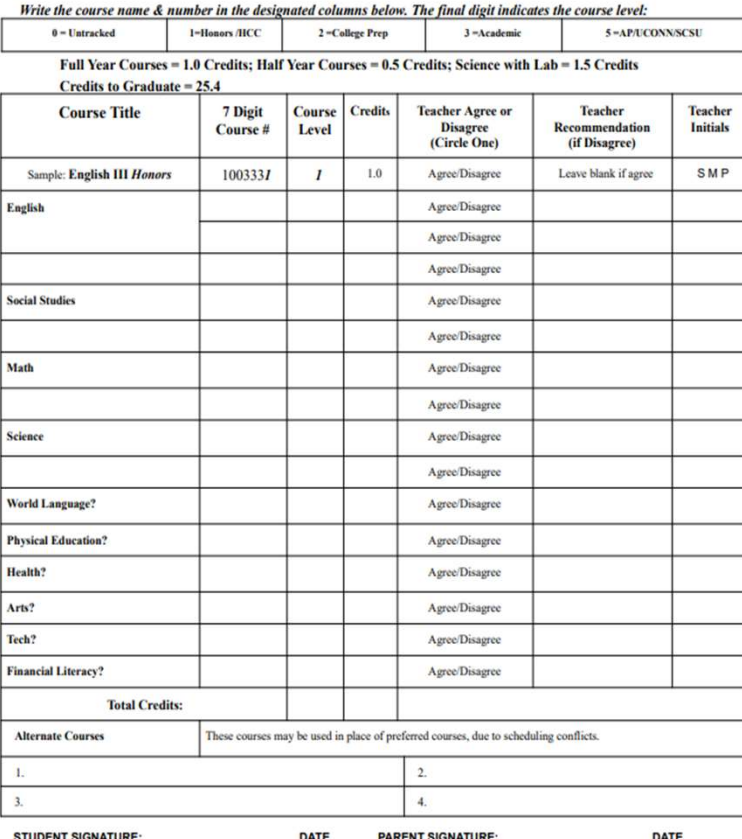

# Infinite Campus to Input Course Requests

Infinite

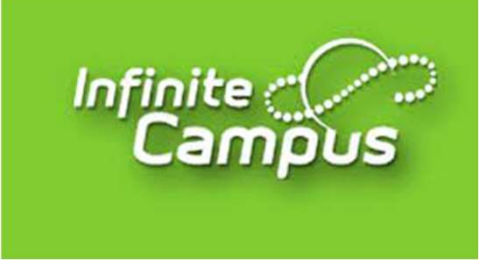

Once logged in, select "More" from the column on the left, then "Course Registration", then "24-25 Shelton High School".

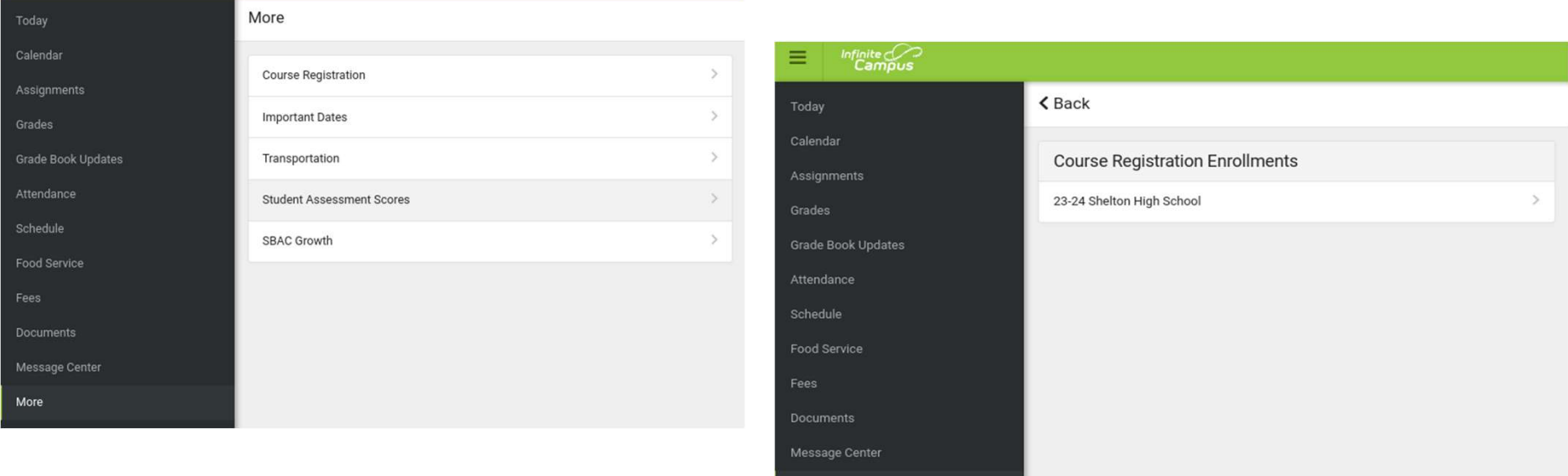

More

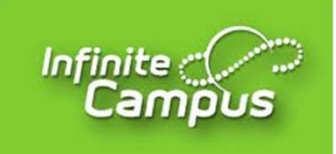

# Infinite Campus, continued

Select "Add Course" to get started.

You can search by course name or course number.

The goal is to fill 52 to 60 course units, which is NOT 100% (it's actually 72-80%).

Be sure to also select a few that you label as "Alternate".

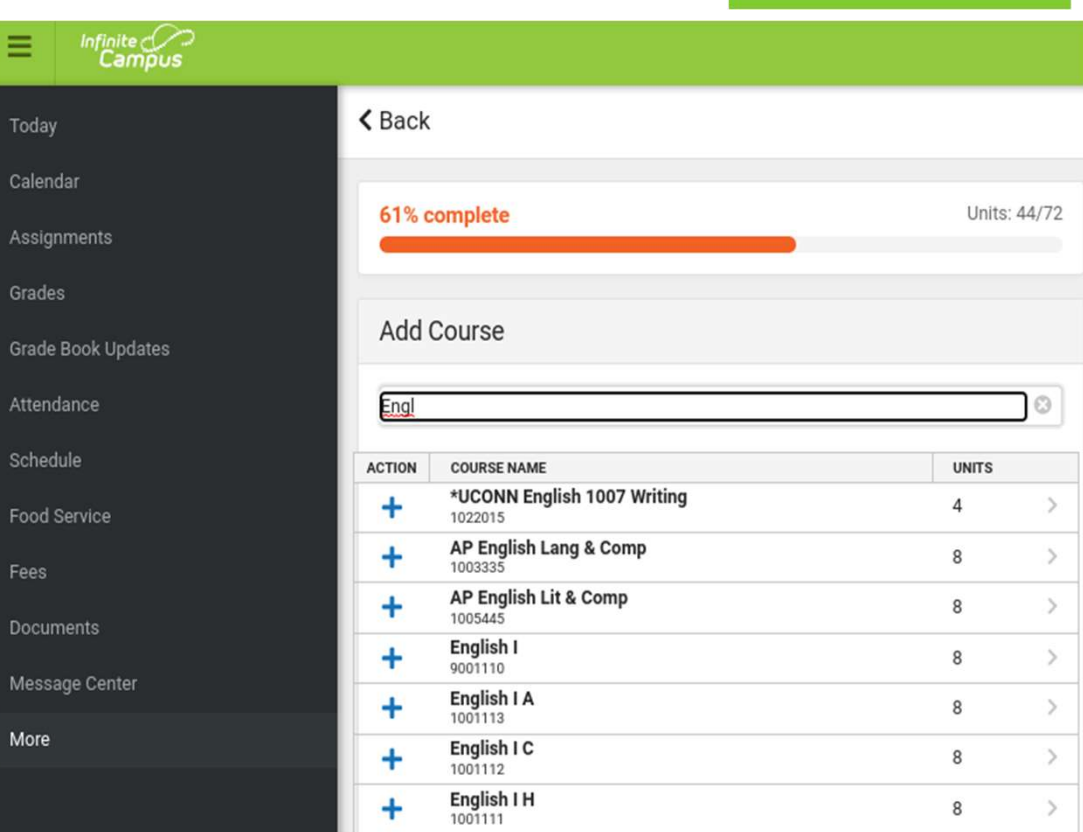

# Infinite Campus, continued

Click "Back" to view and print your Course Request List.

Have a parent or guardian sign your course request printout.

Submit the signed IC printout AND your signed Course Selection Worksheet to your homeroom teacher by Thursday, March 7th.

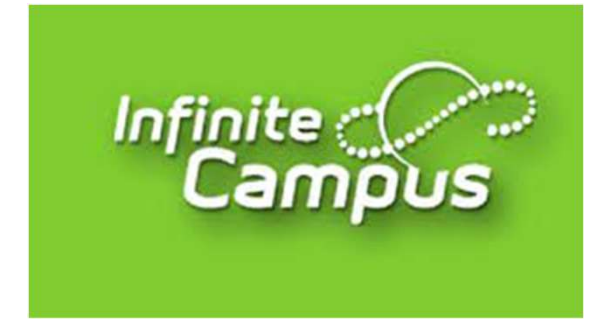

# Final Thoughts on Course Selection

- Your 2024-2025 Course Requests should not be completed in one sitting during today's Advisory. Your printed and signed course request forms are due by March 7th.
- Be responsible for the SHS graduation requirements and your progress toward them.
- Understand that there is a difference between our SHS requirements and the requirements of others such as a specific college of interest, or the NCAA for DI & DII athletic eligibility.
- Discuss appropriate courses and levels with your teachers, family, and counselor.
- Think about overall workload and your other obligations when considering multiple rigorous courses. AP and college dual-enrollment classes can be extremely rewarding, but have collegelevel expectations and are less flexible than other courses.
- If you are selecting an AP and/or college dual-enrollment course, you must also submit those signed expectation forms. They are found on the SHS website and in the Program of Studies.
- Don't be afraid to try something new! We have a wide variety of offerings that we encourage students to explore for possible career pathways or just for fun!